# Anbindung der Online-Fernleihe an das lokale Fernleihsystem

# Dr. H. Reineke UB Hohenheim

## Elektronische Fernleihe in Hohenheim

- Wunsch: Webformular statt Schreibmaschine
- Perl-Programm zum Ausdrucken eines roten Fernleihscheins auf einem PostScript-Drucker
- mySQL-Datenbank zur Speicherung der Daten (für evtl. Druckwiederholung)
- Entwicklung in WLB, UB Stuttgart, UB Hohenheim, später Weitergabe an UB Tübingen

**UB Hohenheim**

• Start in Hohenheim: April 2002

#### Hohenheimer elektr. Fernleihe ab März 2003

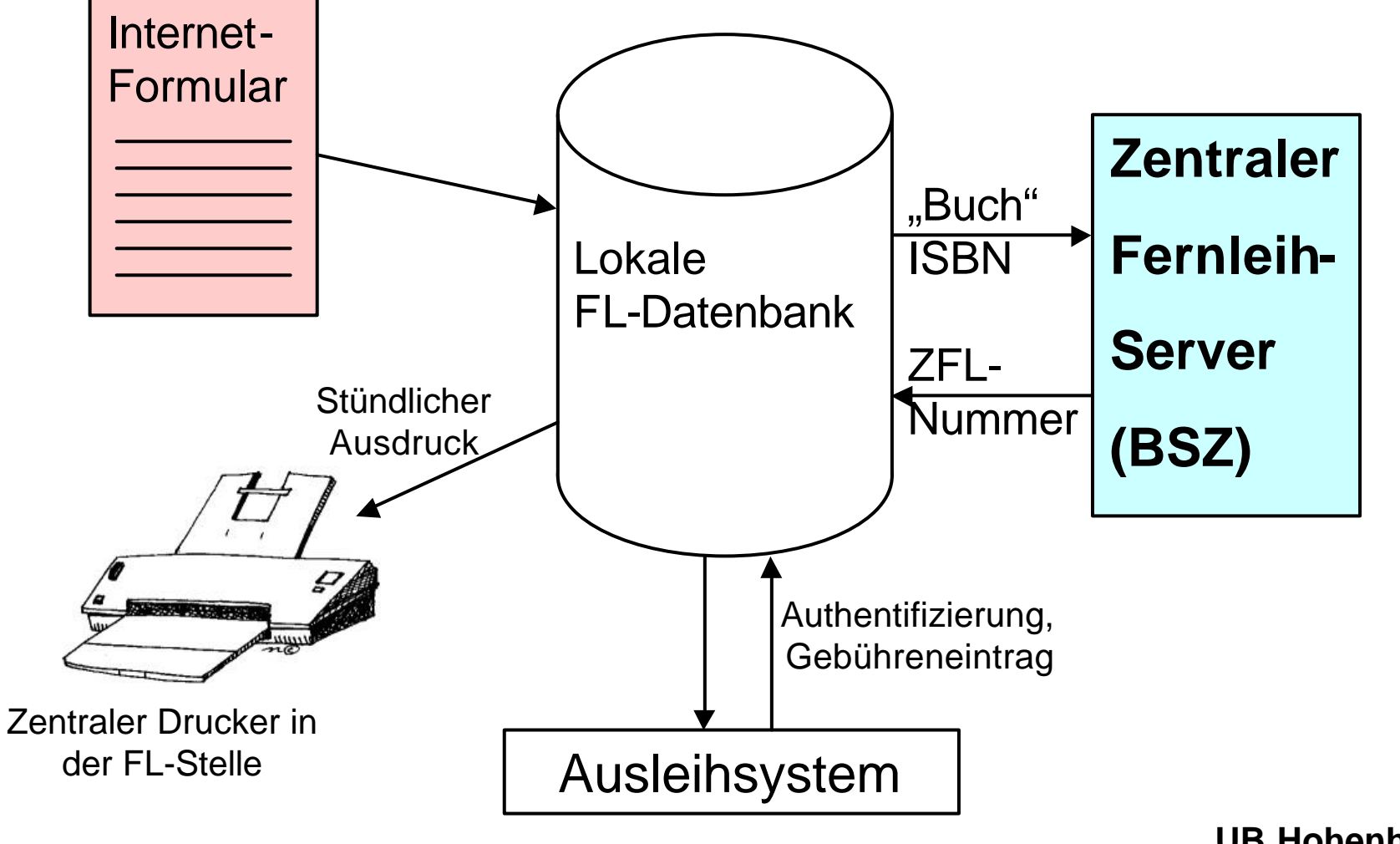

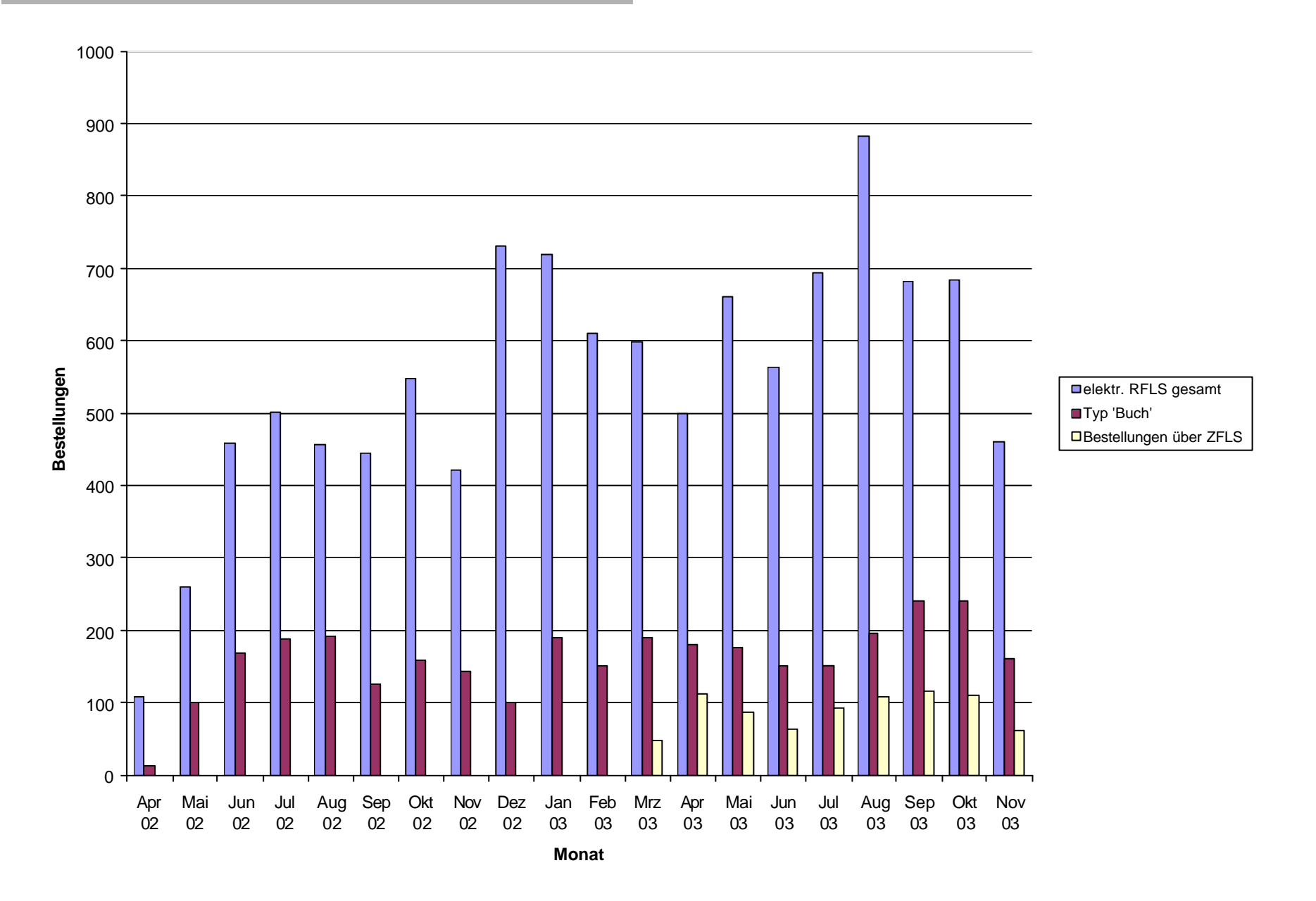

### Phase 2: Benutzer wählt Titelsatz selber

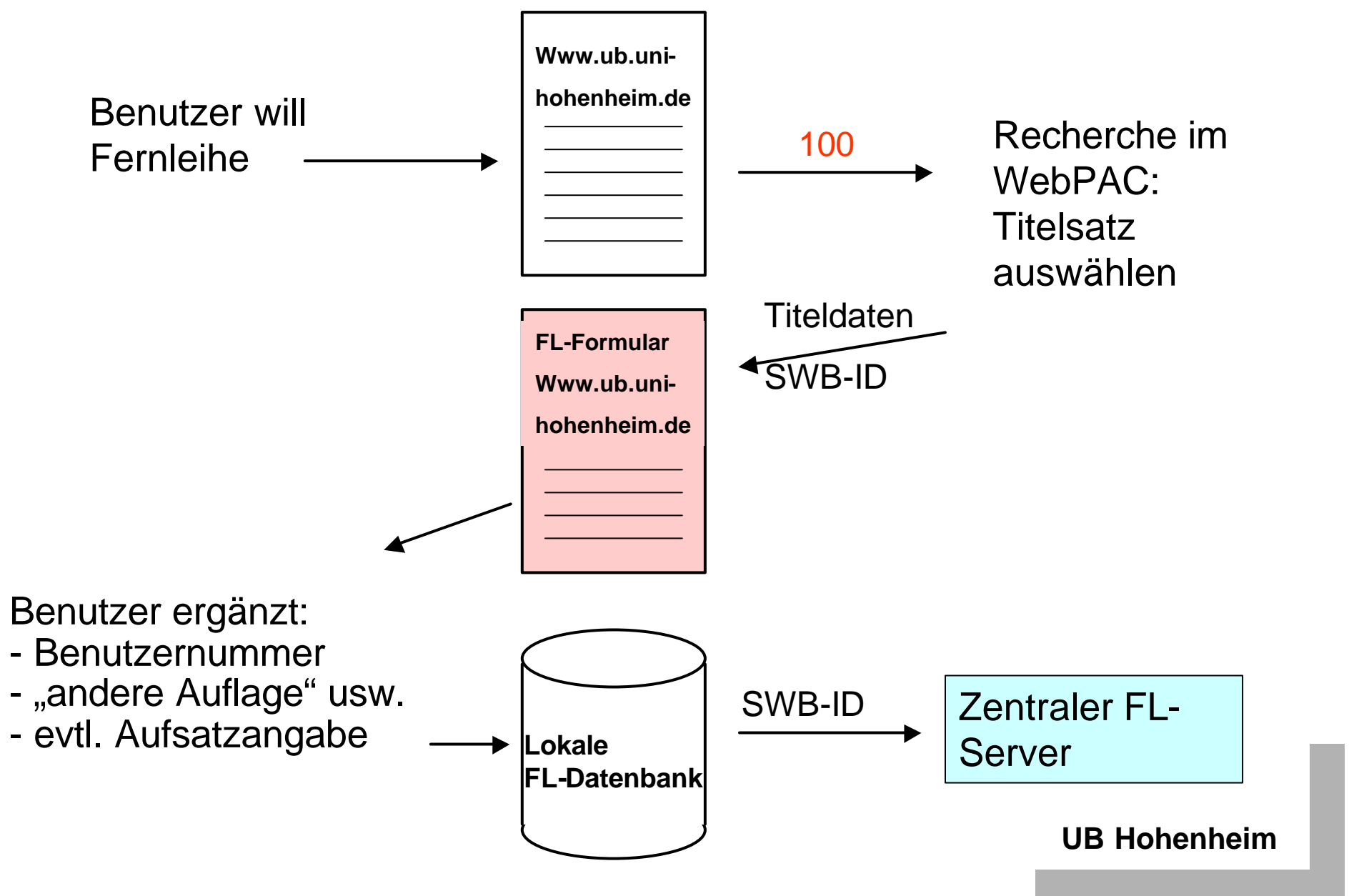

#### Navigation durch Kataloge

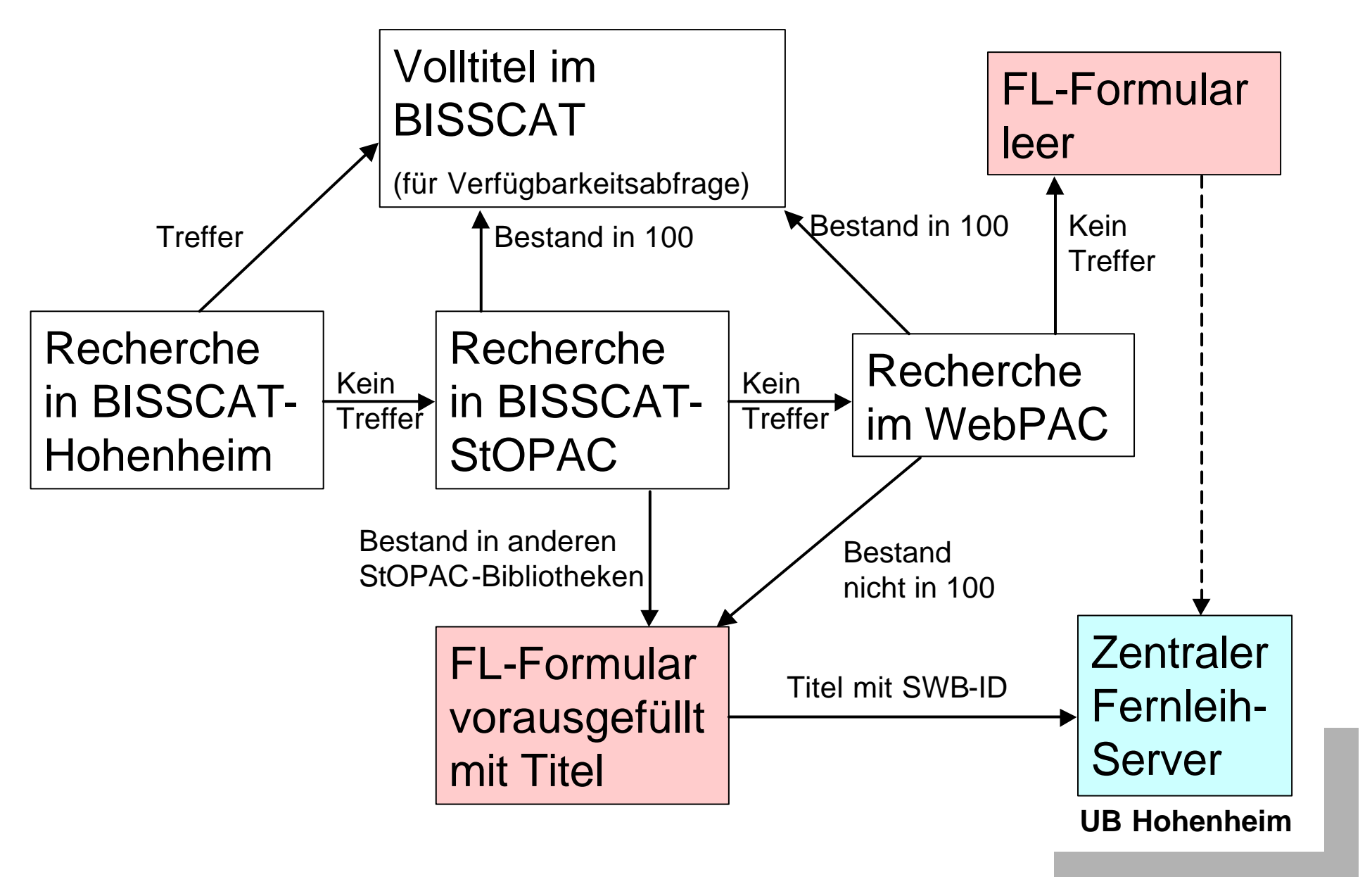

#### Weitere Entwicklungen für die UB Hohenheim

- Aufsatzbestellung über den zentralen Fernleihserver
- verbundübergreifende Bestellungen
- Anbindung des Ausleihsystems
	- automatische Weiterleitung nach Abfrage des Ausleihstatus
	- automatische Annahme von Bestellungen

- Fragen richten an: **Reineke@Uni-Hohenheim.de**
- ...oder jetzt gleich

Vielen Dank für Ihre Aufmerksamkeit!